### [TP qualité du vin](#page-35-0) Algorithme kNN

[Principe](#page-9-0)

[Importation des données](#page-11-0)

[Distance](#page-15-0)

[Trier](#page-23-0)

[Sélectionner](#page-27-0)

[Programme principal](#page-31-0)

# <span id="page-0-0"></span>TP qualité du vin Algorithme kNN

Christophe Viroulaud

Première - NSI

# **Algo 07**

FIGURE 1 – Les propriétés chimiques d'un vin influencent grandement sur sa qualité.

### [TP qualité du vin](#page-0-0) Algorithme kNN

[Principe](#page-9-0) [Importation des données](#page-11-0) [Distance](#page-15-0) [Trier](#page-23-0) [Sélectionner](#page-27-0) [Programme principal](#page-31-0)

#### LE GUIDE DES MILLÉSIMES

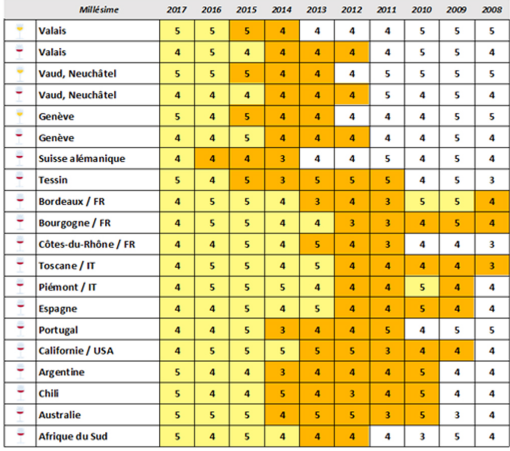

### [TP qualité du vin](#page-0-0) Algorithme kNN

[Principe](#page-9-0)

[Importation des données](#page-11-0)

[Distance](#page-15-0)

[Trier](#page-23-0)

[Sélectionner](#page-27-0)

[Programme principal](#page-31-0)

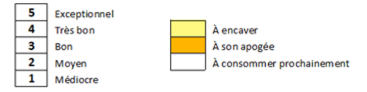

Figure 2 – Les œnologues établissent des classements des vins.

### [TP qualité du vin](#page-0-0) Algorithme kNN

[Principe](#page-9-0)

[Importation des données](#page-11-0)

[Distance](#page-15-0)

[Trier](#page-23-0)

Etablir un algorithme de classement des vins en fonction de leur propriétés chimiques.

## <span id="page-4-0"></span>1. [Études des données](#page-4-0)

### 2. [Algorithme kNN](#page-8-0)

### [TP qualité du vin](#page-0-0) Algorithme kNN

### [Études des](#page-4-0) données

[Principe](#page-9-0)

[Importation des données](#page-11-0)

[Distance](#page-15-0)

[Trier](#page-23-0)

[Sélectionner](#page-27-0)

# Études des données

On dispose d'un jeu de données sur plusieurs propriétés de différents vins :

- $\blacktriangleright$  fixed acidity
- $\triangleright$  volatile acidity
- $\blacktriangleright$  citric acid
- $\blacktriangleright$  residual sugar
- $\blacktriangleright$  chlorides
- $\blacktriangleright$  free sulfur dioxide
- $\blacktriangleright$  total sulfur dioxide
- $\blacktriangleright$  density
- $\blacktriangleright$  pH
- $\blacktriangleright$  sulphates
- $\blacktriangleright$  alcohol

### [TP qualité du vin](#page-0-0) Algorithme kNN

[Études des](#page-4-0) données

[Principe](#page-9-0)

[Importation des données](#page-11-0)

[Trier](#page-23-0)

[Sélectionner](#page-27-0)

# **Observation**

De plus chaque vin a obtenu une note (**quality**) entre 1 et 8. Les données sont donc **étiquetées**.

### **Activité 1 :**

- 1. Télécharger et extraire l'annexe **winequality-red.zip** sur le site <https://cviroulaud.github.io>
- 2. Ouvrir le fichier **winequality-red.csv** avec un tableur pour observer les données.

### [TP qualité du vin](#page-0-0) Algorithme kNN

### [Études des](#page-4-0) données

[Principe](#page-9-0)

[Importation des données](#page-11-0)

[Trier](#page-23-0)

[Sélectionner](#page-27-0)

### [TP qualité du vin](#page-0-0) Algorithme kNN

#### [Études des](#page-4-0) données

[Principe](#page-9-0)

[Importation des données](#page-11-0)

[Trier](#page-23-0)

[Sélectionner](#page-27-0)

[Programme principal](#page-31-0)

# **Observation**

Lors de l'étude des iris, 2 caractéristiques seulement (longueur et largeur des pétales) étaient observées. Il était donc possible de les représenter graphiquement. Les vins possèdent 11 propriétés différentes ; une représentation graphique est donc impossible.

# <span id="page-8-0"></span>1. [Études des données](#page-4-0)

## 2. [Algorithme kNN](#page-8-0)

- 2.1 [Principe](#page-9-0)
- 2.2 [Importation des données](#page-11-0)
- 2.3 [Distance](#page-15-0)
- 2.4 [Trier](#page-23-0)
- 2.5 [Sélectionner](#page-27-0)
- 2.6 [Programme principal](#page-31-0)

### [TP qualité du vin](#page-0-0) Algorithme kNN

### [Algorithme kNN](#page-8-0)

[Principe](#page-9-0)

[Importation des données](#page-11-0)

[Distance](#page-15-0)

[Trier](#page-23-0)

[Sélectionner](#page-27-0)

# <span id="page-9-0"></span>Algorithme kNN - Principe

On dispose des propriétés d'un vin :

```
1 vin inconnu = {'fixed acidity': 6.9, 'volatile
     acidity': 0.5, 'citric acid': 0.19, 'residual
     sugar': 3.9, 'chlorides': 0.16, 'free sulfur
     dioxide': 31.0, 'total sulfur dioxide': 50.0, '
     density': 0.994, 'pH': 3.01, 'sulphates': 0.61, '
     alcohol': 9.3}
```
Et on cherche à déterminer une note (**quality**) en établissant un modèle dans le jeu de données fourni.

### [TP qualité du vin](#page-0-0) Algorithme kNN

#### [Principe](#page-9-0)

[Importation des données](#page-11-0)

[Trier](#page-23-0)

[Sélectionner](#page-27-0)

L'algorithme est similaire à celui utilisé pour les iris :

- ▶ Charger les données dans le programme.
- Choisir k.
- ▶ Stocker les propriétés du vin inconnu.
- $\triangleright$  Calculer la distance euclidienne entre le vin inconnu et tous les autres vins.
- $\triangleright$  Trier les vins selon leurs notes.
- $\triangleright$  Sélectionner les k plus proches vin (en distance) du vin inconnu.
- Affecter la note majoritaire des  $k$  plus proches vins (en distance) au vin inconnu.

### [TP qualité du vin](#page-0-0) Algorithme kNN

#### [Principe](#page-9-0)

[Importation des données](#page-11-0) [Trier](#page-23-0)

[Sélectionner](#page-27-0)

# <span id="page-11-0"></span>1. [Études des données](#page-4-0)

### 2. [Algorithme kNN](#page-8-0)

2.1 [Principe](#page-9-0)

### 2.2 [Importation des données](#page-11-0)

- 2.3 [Distance](#page-15-0)
- 2.4 [Trier](#page-23-0)
- 2.5 [Sélectionner](#page-27-0)
- 2.6 [Programme principal](#page-31-0)

### [TP qualité du vin](#page-0-0) Algorithme kNN

[Principe](#page-9-0)

[Importation des données](#page-11-0)

[Distance](#page-15-0)

[Trier](#page-23-0)

[Sélectionner](#page-27-0)

# Importation des données

### **Activité 2 :**

- 1. Créer le fichier **qualitevin.py** dans le même dossier que le fichier **csv**.
- 2. Importer les données des vins dans le programme.
- 3. Créer un tableau **vins** de dictionnaires. Chaque dictionnaire représentera un vin du fichier **csv**. Toutes les propriétés seront converties en nombre flottant sauf **quality** qui sera converti en entier.

### [TP qualité du vin](#page-0-0) Algorithme kNN

[Principe](#page-9-0)

[Importation des données](#page-11-0)

[Trier](#page-23-0)

[Sélectionner](#page-27-0)

# Avant de regarder la correction

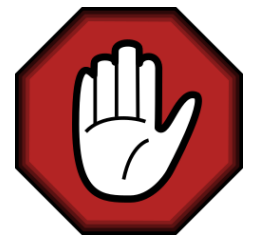

- **Prendre le temps de réfléchir,**
- Analyser les messages d'erreur,
- **Demander au professeur.**

### [TP qualité du vin](#page-0-0) Algorithme kNN

[Principe](#page-9-0)

[Importation des données](#page-11-0)

[Trier](#page-23-0)

[Sélectionner](#page-27-0)

# Correction

```
1 | fichier = open(f, encoding='utf8")2 data = \text{csv.DictReader}(\text{fichier})3
4 \vert \text{vins} = \vert \cdot \vert5 \vert for y in data:
6 vin = \{ \}7 for attribut, valeur in v.items():
8 | # qualité est le seul entier
9 if attribut == "quality":
10 vin[attribut] = int(valeur)1 else:
12 vin[attribut] = float(valeur)
13 vins.append(vin)
14
15 fichier.close()
```
### [TP qualité du vin](#page-0-0) Algorithme kNN

[Principe](#page-9-0)

[Importation des données](#page-11-0)

[Distance](#page-15-0)

[Trier](#page-23-0)

[Sélectionner](#page-27-0)

# <span id="page-15-0"></span>1. [Études des données](#page-4-0)

## 2. [Algorithme kNN](#page-8-0)

- 2.1 [Principe](#page-9-0)
- 2.2 [Importation des données](#page-11-0)

## 2.3 [Distance](#page-15-0)

- 2.4 [Trier](#page-23-0)
- 2.5 [Sélectionner](#page-27-0)
- 2.6 [Programme principal](#page-31-0)

### [TP qualité du vin](#page-0-0) Algorithme kNN

[Principe](#page-9-0)

[Importation des données](#page-11-0)

[Distance](#page-15-0)

[Trier](#page-23-0)

[Sélectionner](#page-27-0)

## Distance

Même si les données ne sont pas représentables graphiquement, il est possible de calculer la distance euclidienne entre deux vins :

### $distance =$

 $(\textit{fixedacidity}_{connu} - \textit{fixedacidity}_{inconnu})^2 +$  $(\nu$ olatileacidity $_{\rm connu}$  – volatileacidity $_{\rm inconnu})^2+$  $(\textit{citricacid}_{\textit{connu}} - \textit{citricacid}_{\textit{inconnu}})^2 +$ 

...

### [TP qualité du vin](#page-0-0) Algorithme kNN

[Principe](#page-9-0)

[Importation des données](#page-11-0)

[Distance](#page-15-0)

[Trier](#page-23-0)

[Sélectionner](#page-27-0)

### [TP qualité du vin](#page-0-0) Algorithme kNN

[Principe](#page-9-0)

[Importation des données](#page-11-0)

[Distance](#page-15-0)

[Trier](#page-23-0)

[Sélectionner](#page-27-0)

[Programme principal](#page-31-0)

**Activité 3 :** Écrire la fonction **distance(connu: dict, inconnu: dict)** → **float** qui calcule le carré de la distance euclidienne entre un vin dont la note (**quality**) est connue et un dont la note est inconnue. Remarque : Le dictionnaire du vin inconnu ne possède donc pas de clé **quality**.

# Avant de regarder la correction

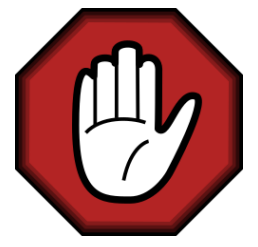

- **Prendre le temps de réfléchir,**
- Analyser les messages d'erreur,
- **Demander au professeur.**

### [TP qualité du vin](#page-0-0) Algorithme kNN

[Principe](#page-9-0)

[Importation des données](#page-11-0)

[Distance](#page-15-0)

[Trier](#page-23-0)

[Sélectionner](#page-27-0)

# Correction

### [TP qualité du vin](#page-0-0) Algorithme kNN

```
Principe
                                                            tion des données
                                                         Distance
                                                            hner
                                                            hme principal
1 def distance(connu: dict, inconnu: dict) -> float:
2 " """
3 calcule (le carré de) la distance euclidienne
4 entre les vins connu et inconnu
5 """
6 dist = 0
7 for attribut, valeur in connu.items():
8 # inconnu n'a pas d'attribut "quality" (c'est ce
     qu'on veut déterminer)
9 if not(attribute == "quality"):
10 dist += (connu[attribut]-inconnu[attribut])**2
1 1 return dist
```
### [TP qualité du vin](#page-0-0) Algorithme kNN

[Principe](#page-9-0)

[Importation des données](#page-11-0)

[Distance](#page-15-0)

[Trier](#page-23-0)

[Sélectionner](#page-27-0)

[Programme principal](#page-31-0)

**Activité 4 :** Écrire la fonction **calculer\_distances(vins: list, inconnu: dict)** → **list** qui renvoie un tableau de tuples. Chaque tuple contiendra la note d'un vin connu et sa distance au vin inconnu.

# Avant de regarder la correction

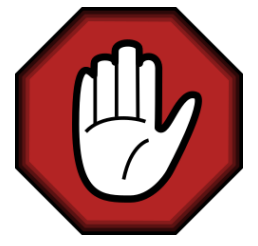

- **Prendre le temps de réfléchir,**
- Analyser les messages d'erreur,
- **Demander au professeur.**

### [TP qualité du vin](#page-0-0) Algorithme kNN

[Principe](#page-9-0)

[Importation des données](#page-11-0)

[Distance](#page-15-0)

[Trier](#page-23-0)

[Sélectionner](#page-27-0)

```
TP qualité du vin
                                                                      Algorithme kNN
                                                                      Principe
                                                                      Importation des données
                                                                      Distance
1st: \frac{1}{\sqrt{1-\frac{1}{2}}}\left\vert \frac{1}{\sqrt{1-\frac{1}{2}}}\right\verthme principal
 Correction
2 distances = []
3 for v in vins:
4 \mid d = \text{distance}(v, \text{inconn})5 # stocke le tuple (qualité, distance)
6 distances.append((v["quality"], d))
7
8 return distances
```
# <span id="page-23-0"></span>1. [Études des données](#page-4-0)

## 2. [Algorithme kNN](#page-8-0)

- 2.1 [Principe](#page-9-0)
- 2.2 [Importation des données](#page-11-0)
- 2.3 [Distance](#page-15-0)
- 2.4 [Trier](#page-23-0)
- 2.5 [Sélectionner](#page-27-0)
- 2.6 [Programme principal](#page-31-0)

### [TP qualité du vin](#page-0-0) Algorithme kNN

[Principe](#page-9-0)

[Importation des données](#page-11-0) [Distance](#page-15-0)

[Trier](#page-23-0)

[Sélectionner](#page-27-0)

# Trier

## **Activité 5 :**

- 1. Créer le fichier **tri.py** dans le même dossier.
- 2. Copier le tri par insertion vu en classe dans ce fichier.
- 3. Les éléments à trier sont des tuples :
	- 1 # quality, distance
	- $2 \mid (5, 5.166)$

Modifier la fonction **inserer** pour trier les tuples en fonction de la distance (second élément du tuple).

### [TP qualité du vin](#page-0-0) Algorithme kNN

[Principe](#page-9-0)

[Importation des données](#page-11-0)

#### [Trier](#page-23-0)

[Sélectionner](#page-27-0)

# Avant de regarder la correction

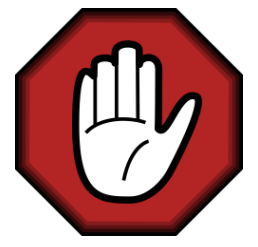

- **Prendre le temps de réfléchir,**
- Analyser les messages d'erreur,
- **Demander au professeur.**

### [TP qualité du vin](#page-0-0) Algorithme kNN

[Principe](#page-9-0)

[Importation des données](#page-11-0)

[Trier](#page-23-0)

[Sélectionner](#page-27-0)

# Correction

5

```
1 def echanger(tab: list, i: int, j: int) -> None:
2 temp = tab[i]3 tab[i] = tab[i]
4 tab[j] = temp
6 def inserer(tab: list, j: int) \rightarrow None:
7 """
8 tri en fonction du second élément du tuple
9 " " " " " "10 # Le changement se fait dans la comparaison
1 while j-1 >= 0 and tab[j-1][1] > tab[j][1]:12 echanger(tab, j-1, j)
13 j = j-1
14
15 def tri insertion(tab: list) -> None:
16 for i in range(len(tab)):
17 inserer(tab, i)
```
### [TP qualité du vin](#page-0-0) Algorithme kNN

[Principe](#page-9-0)

[Importation des données](#page-11-0) [Distance](#page-15-0)

#### [Trier](#page-23-0)

[Sélectionner](#page-27-0)

# <span id="page-27-0"></span>1. [Études des données](#page-4-0)

## 2. [Algorithme kNN](#page-8-0)

- 2.1 [Principe](#page-9-0)
- 2.2 [Importation des données](#page-11-0)
- 2.3 [Distance](#page-15-0)
- 2.4 [Trier](#page-23-0)
- 2.5 [Sélectionner](#page-27-0)
- 2.6 [Programme principal](#page-31-0)

### [TP qualité du vin](#page-0-0) Algorithme kNN

[Principe](#page-9-0)

[Importation des données](#page-11-0)

[Distance](#page-15-0)

[Trier](#page-23-0)

[Sélectionner](#page-27-0)

# Sélectionner

**Activité 6 :** Écrire la fonction **trouver\_qualite(k: int, distances: list)** → **int** qui renvoie la note (**quality**) la plus présente parmi les **k** premiers tuples du tableau **distances**.

La fonction :

- $\triangleright$  construira un dictionnaire compteur qualites qui associera chaque note **quality** à son nombre d'apparition parmi les **k** premiers tuples,
- $\triangleright$  sélectionnera la note du dictionnaire qui est associée à la plus grande valeur,
- **Prenverra cette note**

### [TP qualité du vin](#page-0-0) Algorithme kNN

[Principe](#page-9-0)

[Importation des données](#page-11-0)

[Trier](#page-23-0)

[Sélectionner](#page-27-0)

# Avant de regarder la correction

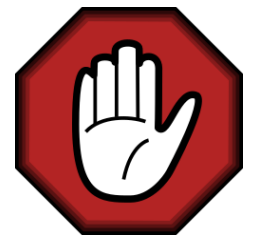

- **Prendre le temps de réfléchir,**
- Analyser les messages d'erreur,
- **Demander au professeur.**

### [TP qualité du vin](#page-0-0) Algorithme kNN

[Principe](#page-9-0)

[Importation des données](#page-11-0)

[Trier](#page-23-0)

[Sélectionner](#page-27-0)

# Correction

### [TP qualité du vin](#page-0-0) Algorithme kNN

```
Principe
                                                       Importation des données
                                                       Trier
                                                       Sélectionner
                                                       Programme principal
1 def trouver_qualite(k: int, distances: list) \rightarrow int:
2 # construire le dictionnaire
3 compteur qualites = \{\}4 for i in range(k):
5 qualite = distances [i] [0]6 if qualite in compteur qualites:
7 compteur qualites[qualite] += 1
8 else:
9 compteur_qualites[qualite] = 1
10 # sélectionner la note la plus présente
1 \quad \text{maxi} = 012 qualite_maxi = 0
13 for qualite, valeur in compteur_qualites.items():
14 if valeur > maxi:
15 qualite maxi = qualite
16 maxi = valeur
17 # renvoyer la note
18 return qualite maxi
```
31 / 36

# <span id="page-31-0"></span>1. [Études des données](#page-4-0)

## 2. [Algorithme kNN](#page-8-0)

- 2.1 [Principe](#page-9-0)
- 2.2 [Importation des données](#page-11-0)
- 2.3 [Distance](#page-15-0)
- 2.4 [Trier](#page-23-0)
- 2.5 [Sélectionner](#page-27-0)
- 2.6 [Programme principal](#page-31-0)

### [TP qualité du vin](#page-0-0) Algorithme kNN

[Principe](#page-9-0)

[Importation des données](#page-11-0)

[Distance](#page-15-0)

[Trier](#page-23-0)

[Sélectionner](#page-27-0)

# Programme principal

Il reste à utiliser les fonctions précédentes pour appliquer l'algorithme :

- ▶ Charger les données dans le programme.
- $\blacktriangleright$  Choisir k.
- ▶ Stocker les propriétés du vin inconnu.
- $\triangleright$  Calculer la distance euclidienne entre le vin inconnu et tous les autres vins.
- $\blacktriangleright$  Trier les vins selon leurs notes.
- $\triangleright$  Sélectionner les k plus proches vin (en distance) du vin inconnu.
- Affecter la note majoritaire des  $k$  plus proches vins (en distance) au vin inconnu.

### [TP qualité du vin](#page-0-0) Algorithme kNN

[Principe](#page-9-0)

[Importation des données](#page-11-0)

[Trier](#page-23-0)

[Sélectionner](#page-27-0)

**Activité 7 :** Écrire le programme principal qui implémente l'algorithme précédent. On utilisera :

```
k = 3vin inconnu = {' fixed acidity': 6.9, 'volatile
   acidity': 0.5, 'citric acid': 0.19, 'residual
    sugar': 3.9, 'chlorides': 0.16, 'free sulfur
   dioxide': 31.0, 'total sulfur dioxide':
   50.0, 'density': 0.994, 'pH': 3.01, '
   sulphates': 0.61, 'alcohol': 9.3}
```
### [TP qualité du vin](#page-0-0) Algorithme kNN

[Principe](#page-9-0)

[Importation des données](#page-11-0)

[Trier](#page-23-0)

[Sélectionner](#page-27-0)

# Avant de regarder la correction

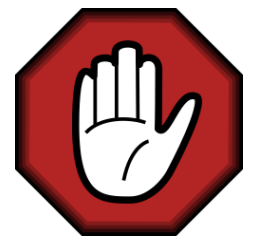

- **Prendre le temps de réfléchir,**
- Analyser les messages d'erreur,
- **Demander au professeur.**

### [TP qualité du vin](#page-0-0) Algorithme kNN

[Principe](#page-9-0)

[Importation des données](#page-11-0)

[Trier](#page-23-0)

[Sélectionner](#page-27-0)

# <span id="page-35-0"></span>Correction

```
1 \mid k = 32 vin_inconnu = {\text{ 'fixed acidity': 6.9, 'volatile}}acidity': 0.5, 'citric acid': 0.19, 'residual
      sugar': 3.9, 'chlorides': 0.16, 'free sulfur
     dioxide': 31.0, 'total sulfur dioxide': 50.0, '
     density': 0.994, 'pH': 3.01, 'sulphates': 0.61, '
     alcohol': 9.33
4 distances = calculer distances(vins, vin inconnu)
5 tri insertion(distances)
6 print(trouver qualite(k, distances))
```
### [TP qualité du vin](#page-0-0) Algorithme kNN

[Principe](#page-9-0)

[Importation des données](#page-11-0)

[Trier](#page-23-0)

[Sélectionner](#page-27-0)